## How to find a doctor

You can search for doctors via the link indicated in your welcome booklet under the header Insurance:

https://www.aekstmk.or.at/46

## **Instructions**

1. Under the first header, you select the relevant doctor (see glossary below).

| ): STARTSEITE                                                                                      |                                                                                                    | ⇒ Login ⇒ ärztekammer ⇒ medien                                                     | ) Kontakt ) Linksammlung                                  |                                                                                                    |                                                           |                                                                                                    |                                                                                     |
|----------------------------------------------------------------------------------------------------|----------------------------------------------------------------------------------------------------|------------------------------------------------------------------------------------|-----------------------------------------------------------|----------------------------------------------------------------------------------------------------|-----------------------------------------------------------|----------------------------------------------------------------------------------------------------|-------------------------------------------------------------------------------------|
| Die Ärzteka<br>Steiermark                                                                          | ammer                                                                                                    | sveranstaltung e-Medikation in Leibnitz<br>13.03.2018 um 19.00 Uhr<br>zum Kalender | Zieger u. Triller Ärzteberatungs GmbH<br>+43 316 38 327 3 | ARTSEITE<br>Die Ärztekar                                                                                                    | nmer <sup>Infor</sup>                                     | LOGIN > ARZTEKAMMER > MEDIEN<br>mationsveranstaltung e-Medikation in Leibnitz<br>13.03.2018 um 19.00 Uhr | KONTAKT H LINKSAMMLUNG<br>Zieger u. Triller Ärzteberatungs GmbH<br>+43 316 38 327 3 |
| ∋ Für Ärzte                                                                                        | > Aktuelles                                                                                                    | ⇒ Für Patienten                                                                    | ) Ärztekammer                                             | Steiermark                                                                                                    |                                                           | zum Kalender                                                                                             | +43 310 30 321 3                                                                    |
| Ärztesuche<br>» Ärztenotdienst Graz<br>» Bereitschaftsdienst                                       |                                                                                                    | ınd Ärztesuche                                                                     | an Druckversion                                           | Ärzte                                                                                                    | ] Aktuelles                                               | Für Patienten                                                                                            | » Ärztekammer                                                                       |
| » Bereitschaltsdienst<br>außerhalb von Graz<br>» Bluthochdruck und                                 | Bitte wählen Sie die                                                                                                    | Fachrichtung Ihres Interesses                                                      |                                                           |                                                                                                    |                                                           |                                                                                                    | 8, Druckversion                                                                     |
| Diabetes<br>» Impfinformationen                                                                    | alle Fachrichtungen                                                                                                    |                                                                                    | $\checkmark$                                              | ztesuche                                                                                                    | Änstinn                                                   | en- und Ärztesuche                                                                                       |                                                                                     |
| <ul> <li>» Krankenanstalten</li> <li>» Mutter-Kind-Pass</li> </ul>                                 | Gesucht wird nach Ärztinnen                                                                                                    | n und Ärzten, die das von Ihnen angegebene Fach ausüben.                           |                                                           | ztenotdienst Graz<br>ereitschaftsdienst                                                                                                    | Arzunn                                                    | ien- unu Arztesuche                                                                                      |                                                                                     |
| <ul> <li>» Patientenverfügung</li> <li>» Patientenvertretung</li> <li>Vorsorgevollmacht</li> </ul> | Hier wählen Sie bitte                                                                                                    | e Ihren Bezirk.                                                                    |                                                           | ußerhalb von Graz                                                                                                    | Bitte wählen                                              | Sie die Fachrichtung Ihres Interesses                                                                    |                                                                                     |
| <ul> <li>Schlichtungsstellen</li> <li>styriamed.net</li> </ul>                                     | alle Bezirke                                                                                                    | ~                                                                                  |                                                           | iabetes<br>opfinformationen                                                                                                    | alle Fachrich<br>Allgemeinch                              |                                                                                                    | <b>^</b>                                                                            |
| » Vorsorge                                                                                         | Gesucht wird nach Ärztinnen                                                                                                    | und Ärzten, in dem von Ihnen ausgewählten Bezirk.                                  |                                                           | rankenanstalten<br>utter-Kind-Pass                                                                                                    |                                                           | ogie und Intensivmedizin                                                                                 |                                                                                     |
|                                                                                                    | Geben Sie hier den Familiennamen der Ärztin/des Arztes ein wenn Sie eine bestimmte Ärztin/einen<br>bestimmten Arzt suchen<br>Gesucht wird nach Arztinnen und Arzten mit annen Familiannenan, der dem von hiven angegebaren gleich oder zumindert ähnlich ist. |                                                                                    | prsorgevollmacht<br>chlichtungsstellen<br>yriamed.net     | Arzt für Allgemeinmedizin<br>Augenheikunde und Optometrie<br>Frauenheikunde und Geburtshilfe<br>Gerichtsmedizin<br>Hals- Nasen und Ohrenheikunde<br>Haut- und Geschlechtskrankheiten<br>Herzchirurgie<br>Innere Medizin |                                                           |                                                                                                    |                                                                                     |
|                                                                                                    |                                                                                                    |                                                                                    |                                                           |                                                                                                    | Kinder- und<br>Kinder- und<br>Kinder- und<br>Klinische Im | Jugendchirurgie<br>Jugendheilkunde<br>Jugendpsychiatrie und Psychotherapeutische Medizin                 | Sie eine bestimmte Ärztin/einen                                                     |
| <u>Glossary o</u>                                                                                  | <u>of the mo</u>                                                                                                    | <u>st important</u>                                                                | <u>specialists</u>                                        | <u>:</u>                                                                                                    | Klinische Pa<br>Lungenkran                                | ithologie<br>kheiten                                                                                     | ebenen gleich oder zumindest ähnlich ist.                                           |
| Arzt für A                                                                                         | llgemeinmed                                                                                                    | lizin: General Prac                                                                | titioner                                                  |                                                                                                    | Mund-, Kiefe                                              | e und chemische Labordiagnostik<br>er- und Gesichtschirurgie                                             |                                                                                     |
|                                                                                                    | -                                                                                                    | Optometrie: Ophth                                                                  |                                                           | ntometry                                                                                                    | Neurochirurg<br>Neurologie                                | ·                                                                                                    | 1                                                                                   |
|                                                                                                    |                                                                                                    |                                                                                    |                                                           |                                                                                                    | Nuklearmed<br>Orthopädie                                  | und Orthopädische Chirurgie                                                                              |                                                                                     |
| <ul> <li>Frauenhe</li> </ul>                                                                       | eilkunde und (                                                                                                    | Geburtshilfe: <i>Gyne</i>                                                          | acology and Ob                                            | stetrics                                                                                                    |                                                           | und Traumatologie<br>ne Medizin u. Allgemeine Rehabilitation                                             | ise sind.                                                                           |
| <ul> <li>Hals- Nas</li> </ul>                                                                      | en und Ohrer                                                                                                    | nheilkunde: Otorh                                                                  | nolaryngologist                                           | -                                                                                                    |                                                           | Rekonstruktive u. Ästhetische Chirurgie                                                                  |                                                                                     |
|                                                                                                    | d Geschlechts                                                                                                    |                                                                                    | , , , , ,                                                 |                                                                                                    | Radiologie                                                |                                                                                                    | Nachmittag                                                                          |
|                                                                                                    |                                                                                                    |                                                                                    |                                                           |                                                                                                    | Dienstag                                                  |                                                                                                    |                                                                                     |
| Specialist                                                                                         | : dermatologi                                                                                                    | st and venereal dis                                                                | seases                                                    |                                                                                                    |                                                           |                                                                                                    |                                                                                     |

- Innere Medizin: Internal Medicine
  - 2. Under the next header you can select "Bezirke (= Areas)". Then you will go for the area in Graz you want to go to the doctors at (We would suggest "Innere Stadt" = inner city).

| Die Ärztekar<br>Steiermark                                                                                                    | nmer <sup>Information</sup>                                                                                                    | nsveranstaltung e-Medikation in Leibi<br>13.03.2018 um 19:00 Uhr<br>zum Kalender                                    | nitz FÜR ALLE FÄLLE<br>BESTENS VERSORGT.                                                         |
|----------------------------------------------------------------------------------------------------|----------------------------------------------------------------------------------------------------|----------------------------------------------------------------------------------------------------|--------------------------------------------------------------------------------------------------|
| Für Ärzte                                                                                                    | Aktuelles                                                                                                    | Für Patienten                                                                                                    | ∌ Ärztekammer                                                                                    |
| Ärztesuche<br>» Arztenotdienst Graz<br>» Bereitschaftsdienst<br>außerhalb von Graz<br>» Bluthochdruck und<br>Diabetes<br>» Impfinformationen<br>» Krankenanstalten                        | Bitte wählen Sie die<br>Arzt für Allgemeinm                                                                                                    | und Ärztesuche<br>e Fachrichtung Ihres Interesses<br>redizin<br>en und Acter, die das von Ihnen angegebene Fach aus | (B), Druckversion                                                                                |
| <ul> <li>Mutter-Kind-Pass</li> <li>Patientenverfügung</li> <li>Patientenvertretung<br/>Vorsorgevollmacht</li> <li>Schlichtungsstellen</li> <li>styriamed.net</li> <li>Vorsorge</li> </ul> | Hier wählen Sie bit<br>alle Bezirke<br>Bruck-Mürzzuschla<br>Deutschlandsberg<br>Graz-Umgebung                                                                | te Ihren Bezirk.                                                                                                    |                                                                                                  |
|                                                                                                    | Hartberg-Fürstenfe<br>Leibnitz<br>Leoben<br>Liezen<br>Murau<br>Murtal<br>Südoststeiermark<br>Voitsberg                                                       | hiliennamen der Ärztin/des Arztes e                                                                                 | ein wenn Sie eine bestimmte Ärztin/einen<br>Ihnen angegebenen gleich oder zumindest ähnlich ist. |
|                                                                                                    | Weiz<br>Graz - Gesamt<br>Graz - Andritz<br>Graz - Eggenberg<br>Graz - Geidorf                                                                                | vünschen Sie?<br>enkassen                                                                                           | ~                                                                                                |
|                                                                                                    | Graz - Gösting<br>Graz - Gries<br>Graz - Innere Stadt<br>Graz - Jakomini                                                                                     | Ärzten, die Vertragspartner der von Ihnen angeg<br>t<br>wünschen Sie?                                               | jebenen Kasse sind.                                                                              |
|                                                                                                    | Graz - Lend<br>Graz - Liebenau<br>Graz - Mariatrost<br>Graz - Puntigam<br>Graz - Ries-Ragnitz<br>Graz - St. Leonharc<br>Graz - St. Peter<br>Graz - Straßgang | ∠ Vormittag                                                                                                    | ☐ Nachmiltag<br>☐ Nachmiltag<br>☐ Nachmiltag<br>☐ Nachmiltag<br>☐ Nachmiltag<br>☐ Nachmiltag     |
|                                                                                                    | Graz - Waltendorf                                                                                                    |                                                                                                    |                                                                                                  |

3. Under the header "Prüfung der Krankenkassen" make sure you select "GKK".

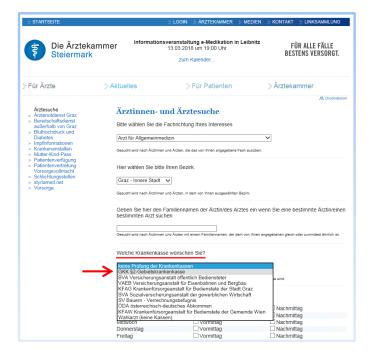

## 4. All the way at the bottom you can select "Fremdsprachen" > select your language (e.g. English)

| Weiche "Mir gehts Gut" - Vorsorge wünschen Sie?         01-Erweiterte Gesundenuntersuchung         02-Herz-Kreislauf         03-Ernährungsberatung         04-Bewegungsapparat         05-Reisermedizin         06-Sportmedizin         Gesucht wird, ob eine Ärztin oder ein Arzt das gewünschte Modul der privaten Vorsorge "Mir geht"s gut" anbietet. Eine genaue         Beachreibung der Module inder sie auf der Mir gehts Gut - Webseite         Vorsorgeuntersuchung | Geben Sie bitte an, ob Sie eine Ärztin oder einen Arzt bevorzugen<br>Ärztin und Arzt ✓<br>Welche "Mir gehts Gut" - Vorsorge wünschen Sie?                                                                                                    |
|----------------------------------------------------------------------------------------------------|----------------------------------------------------------------------------------------------------|
| O2-Herz-Kreislauf     O3-Ernährungsberatung     O4-Bewegungsapparat     O5-Reisemedizin     O5-Reisemedizin     O6-Sportmedizin     Gesucht wird, ob eine Ärztin oder ein Arzt das gewünschte Modul der privaten Vorsorge "Mir geht"s gut" anbietet. Eine genaue Beschreibung der Module finden sie auf der Mir gehts Gut - Webseite                                                                                                    | Ärztin und Arzt ✓<br>Welche "Mir gehts Gut" - Vorsorge wünschen Sie?                                                                                                    |
| Beschreibung der Module finden sie auf der Mir gehts Gut - Webseite                                                                                                    |                                                                                                    |
| Vorsorgeuntersuchung                                                                                                    |                                                                                                    |
| □ Parkplätz         □ Rolistuhligerecht         □ Aufzug         □ DMP Therapie Aktiv - Diabetes im Griff         Welche Fremdsprache wünschen Sie?         [Alie Fremdsprache v]         Gesucht wird nach Ärzten, die die von Ihnen gewünschte Fremdsprache beherrschen.         suchen         Suchen                                                                                                    | □ 1-Erweiterte Gesundenuntersuchung         □ 02-Herz-Kreislauf         □ 03-Ermährungsberatung         □ 04-Bewegungsapparat         □ 05-Reisemedizin         Albarisch         Albarisch         Arabisch         Parazeisisch         Englisch         Finnisch         Finnisch         Finnisch         Flämisch         Flämisch         Flämisch         Flämisch         Flämisch         Flämisch         Flämisch         Flämisch         Katalanisch         Kotatisch         Japanisch         Katalanisch         Kroatisch         Portugiesisch         Portugiesisch         Portugiesisch         Portugiesisch         Portugiesisch |

5. When you are finished, click the suchen button at the bottom of the page.

The system will then show you all the general practitioners in the area you selected (e.g. Innere Stadt), who speak a foreign language (e.g. English) and work with GKK along with their contact details, opening hours etc.